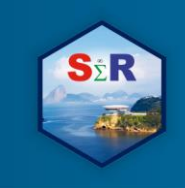

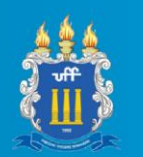

# **DETERMINANTES DO DESMATAMENTO NA AMAZÔNIA: O CASO DO PARÁ. UMA APLICAÇÃO NO R.**

Nome: Fillipe Guedes Soares<sup>1</sup>

## **Resumo**

O estado do Pará é responsável pelas maiores taxas de desmatamento do Brasil. O objetivo deste estudo é identificar os determinantes da atividade de desflorestamento neste estado através da abordagem de econometria de dados em painel. Foram analisados dados municipais no período de 2011-2016 e os resultados encontrados indicam que a extração vegetal, a pecuária e as mudanças no PIB *per capita* influenciaram positivamente para o aumento do desmatamento no estado. Por outro lado, não foram encontradas evidências indicando que a densidade populacional tenha impactado o desmatamento. Conclui-se, portanto que grande parte do processo de desflorestamento do Pará é guiado por decisões econômicas realizadas por agentes que atuam diretamente na região, o que constitui uma estrutura de incentivos vantajosa no sentido de práticas que degradam o meio ambiente em detrimento de ações sustentáveis.

**Palavras-chave:** Pará, desmatamento, dados em painel, R.

## **Abstract**

*Pará* is the Brazilian state responsible for highest deforestation rates. The objective of this study is to identify the determinants of deforestation activity in this state by using panel data econometric approach. Municipal data were analyzed in the period of 2011-2016 and the results show that the vegetal extraction, livestock and GDP per capita changes positively influenced the increase in deforestation in the state. On the other hand, no evidence was found showing that the population density impacted forest depletion. Therefore, I conclude that an important part of Pará's deforestation process is guided by economic decisions made by agents who work directly in the region, constituting a helpful incentive structure for practices that leads to environmental degradation rather than sustainable actions. **Keywords:** *Pará*, deforestation, panel data, R.

## **Introdução**

 $\overline{a}$ 

Conhecida por ser a maior floresta tropical do planeta, a Floresta Amazônica é dotada de um vasto repositório de serviços ecológicos, que inclui a diversidade de recursos vegetais, animais e minerais, auxiliando também no estoque de carbono, ação que é fundamental na mitigação dos efeitos dos Gases de Efeito Estufa (GEE). Todavia, à medida que as florestas são queimadas ou retiradas, isto faz com que haja um desmonte dos processos ecológicos historicamente construídos e, por consequência, o processo de aquecimento global é intensificado.

<sup>1</sup> Programa de Pós-Graduação em Ciências Econômicas da UERJ (PPGCE/UERJ), [fillipegds@gmail.com](mailto:fillipegds@gmail.com)

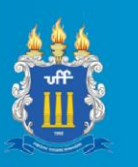

O estado do Pará, localizado na região Norte do Brasil, segundo maior em extensão territorial do país e que possui toda sua área coberta pelo bioma Amazônico, apresenta relevância destacada no que tange a prática de desmatamento. Isto pode ser ilustrado uma vez que, segundo Imazon (2018), o referido estado detém o maior índice de desmatamento da Amazônia Legal.

Conhecer as causas do desmatamento de uma determinada região pode ser benéfico em diferentes aspectos. Através de tal conhecimento, é possível estabelecer políticas públicas mais eficientes, amenizar externalidades ambientais negativas e promover a conscientização da população de maneira mais clara.

A literatura que explora a investigação para causas de desmatamento no Brasil tem se desenvolvido no período recente, entretanto, ainda se mostra incipiente em alguns aspectos. Hargrave e Kis-Katos (2013) analisaram a questão do desmatamento nos estados que compõem a Amazônia Legal através de dados municipais e encontraram evidências para acreditar que o aumento do desflorestamento no período de 2002 até 2009 foi influenciado por flutuações em preços agrícolas e no preço da madeira, mas, por outro lado, o aumento da fiscalização, de certa forma, mitigou o avanço ainda maior nos desmatamentos. Oliveira et al. (2011) estimaram uma Curva de Kuznets Ambiental (CKA) para verificar, principalmente, a relação entre renda e desmatamentos na Amazônia Legal nos anos 2001- 2006 e encontraram resultados que apontam para uma perspectiva de redução do desmatamento em níveis mais altos de renda, após uma fase de crescimento econômico com degradação ambiental. <sup>2</sup> Mais recentemente, ao avaliar os impactos do comércio internacional no desmatamento da Amazônia, Faria e Almeida (2016) identificaram que, à medida que a abertura ao comércio na Amazônia aumenta, o desmatamento também aumenta e, adicionalmente, foi observado que a produção de soja e gado de corte impulsionam o desmatamento na região, assim como os de direitos de propriedade também têm um impacto significativo no desmatamento e, além disso, à medida o PIB *per capita* aumenta, o desmatamento se expande, de acordo com os resultados obtidos pelo trabalho.

Por outro lado, esta literatura é limitada na avaliação de casos específicos dos estados que compõem a região da Amazônia Legal, uma vez que os estudos normalmente são conduzidos utilizando dados municipais de todos os estados da região amazônica, sendo assim, não tratando das especificidades de cada unidade da federação. Portanto, a proposta

 $\overline{a}$ 

<sup>2</sup> Oliveira et al. (2011) destacam que seus resultados apontam para uma CKA em formato de "N" invertido para a Amazônia Legal.

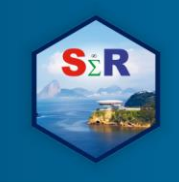

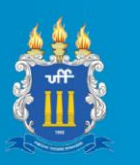

deste trabalho é analisar especificamente os determinantes de desmatamentos no estado do Pará, dando devido foco às suas particularidades. Para isto, foram utilizadas técnicas econométricas de dados em painel, foi considerado o período entre 2011-2016 e colhidos dados em nível municipal.

A opção por prosseguir esta análise com o uso do R possui muitos benefícios. Primeiramente, é possível realizar as estimações aqui requeridas através do pacote plm, desenvolvido por Croissant e Millo (2008). Segundo, os testes de especificação adicionais do modelo também estão presente em demais pacotes integrados no R. Terceiro, foram explorados os recursos visuais e gráficos com objetivo de ilustrar o desmatamento nos municípios estado do Pará. Por fim, o processo de limpeza nos dados, fundamental em trabalhos com caráter empírico, também foi realizado em sua totalidade dentro do próprio ambiente do R.

# **Objetivo**

 $\overline{a}$ 

O objetivo deste artigo é analisar as causas de desmatamento no estado do Pará, que é o principal estado no que tange o nível de desflorestamento no Brasil, através da utilização de técnicas econométricas de dados em painel no R.

# **Material e Método**

O presente estudo utilizou dados de 2011 até 2016 levando em consideração 139 municípios do Estado do Pará. Por conta da restrição de informações para alguns municípios em determinados anos da amostra, a estrutura de dados em painel aqui utilizada se caracteriza por um painel não-balanceado com 804 observações.<sup>3</sup> Foi considerada como

<sup>3</sup> O estado do Pará é composto no total por 144 municípios. Neste trabalho, não foram considerados os municípios de Mojuí dos Campos, Jacareanga, Santa Cruz do Arará, Tucumã e Belém, por indisponibilidade de dados. Na seção de anexos foi compartilhado um link com a base de dados aqui utilizada, onde é possível obter informações mais completas. Ademais, um mapa do Pará destacando todos os municípios aqui abordados e a área desmatada se encontra no Anexo I (Figura 1).

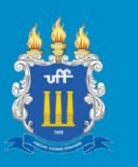

variável dependente: a área desmatada em cada um dos municípios, disponibilizada a partir de dados de satélites do projeto PRODES, de responsabilidade do Instituto de Pesquisas Espaciais (INPE). As variáveis independentes utilizadas foram: PIB *per capita* real, a qual foi obtida da pesquisa PIB Municipal do IBGE e deflacionada a preços de 2016 pelo IGP-DI; total de cabeças de gado bovino, provida também pelo IBGE através da Pesquisa da Pecuária Municipal (PPM); densidade demográfica municipal; e extração vegetal de carvão vegetal, lenha e tora da Produção da Extração Vegetal e da Silvicultura - PEVS/IBGE. Informações mais completas sobre os dados utilizados são disponibilizados na Tabela 1:

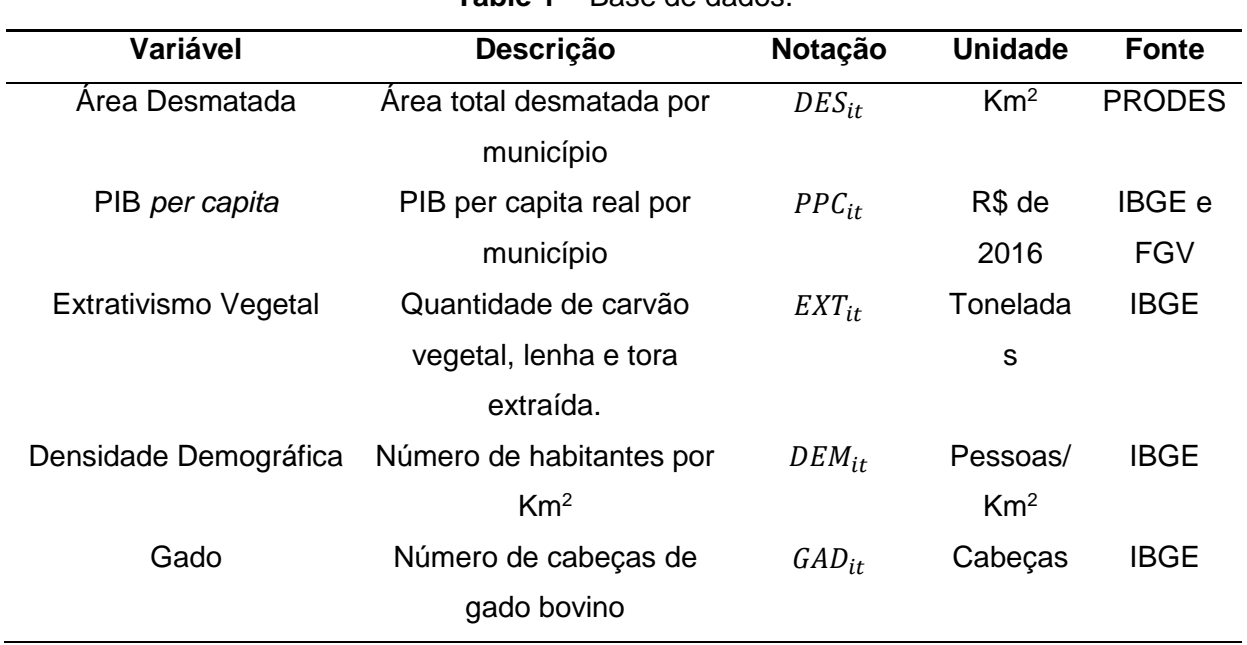

# **Table 1** – Base de dados.

A escolha por estas variáveis se deu através da literatura empírica que analisa causas dos desmatamentos da Amazônia, a qual já foi brevemente apresentada na introdução (Oliveira et al. 2011; Faria e Almeida, 2016; Hargrave e Kis-Katos, 2013), do mesmo modo também levou-se em consideração a literatura analítica que trata do desmatamento no Pará (Villela e Bueno, 2017; Margulis, 2004) e também da consideração de características específicas do território paraense, onde as atividades de pecuária e extrativismo vegetal constituem importância significativa para a economia da região.

Utilizar dados em formato de painel, como aqui é utilizado, possui uma série de benefícios quando comparada com estruturas de dados em séries de tempo ou seções transversais (*cross-section*). Primeiro, é possível obter mais graus de liberdade quando comparado com as outras duas estruturas de dados, e também existem vantagens em

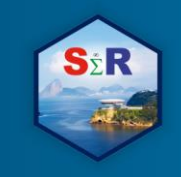

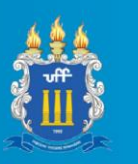

controlar o viés de variável omitida, reduzindo multicolinearidade, consequentemente, melhorando a estimação dos parâmetros. (HSIAO, 2007)

Seguindo os objetivos deste artigo, a equação estimada possui a seguinte forma:

$$
DES_{it} = f(PPC_{it}, EXT_{it},DEM_{it}, GAD_{it}, v, \theta_t)
$$
\n(1)

onde todas as variáveis são convertidas em logaritmos naturais antes de iniciar a investigação econométrica,  $v$  representa o intercepto e  $\theta_t$  denota os efeitos fixos de tempo. Os municípios são denotados pelo subscrito i e t denota os anos analisados.

Transformando os dados em logaritmos naturais, a equação (1) pode ser empiricamente denotada:

$$
Ln\ DES_{it} = v + \beta_1 Ln\ PPC_{it} + \beta_2 LnEXT_{it} + \beta_1 Ln\ DEM_{it} + \beta_2 LnGAD_{it} + \theta_t + \varepsilon_{it}
$$
 (2)

onde os parâmetros beta correspondem às elasticidades das variáveis explicativas já designadas anteriormente,  $\varepsilon_{it}$  expressa o erro residual da regressão e  $\text{Ln}$  indica que as variáveis estão em logaritmos naturais.

A regressão foi estimada através do estimador de Mínimos Quadrados Ordinários (MQO) Agrupados, mais comumente conhecido como *Pooled OLS*. Este estimador que considera todos os coeficientes constantes ao longo do tempo e entre os indivíduos, assumindo assim a forma de dados empilhados. Com intuito de verificar comportamentos específicos nos erros residuais da regressão, foram aplicados testes de correlação serial e heterocedasticidade. Os resultados da regressão, assim como dos testes adicionais aplicados estão disponíveis na próxima seção.

A seção seguinte se dedica aos resultados propostos no objetivo do trabalho. Primeiro, seguiu-se com a aplicação de testes para verificar a presença de correlação serial e heterocedasticidade nos erros da regressão de interesse. A importância de tal verificação se dá como forma de certificar as propriedades de eficiência do estimador de MQO Agrupados. Uma vez que os dados possuam correlação serial e/ou heterocedasticidade, o estimador em questão deixa de ser eficiente. (MADDALA e LAHIRI, 1992)

# **Resultados e Discussões**

Os testes de correlação serial apresentado nos resíduos da regressão representada pela equação (2) são apresentados na Tabela 2. Foram utilizados para tal finalidade a versão do teste de Durbin-Watson para dados em painel e também o teste de Breusch– Godfrey, ambos incluídos no pacote plm do R.

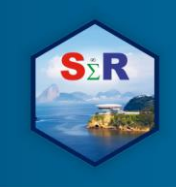

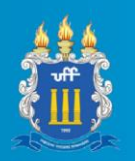

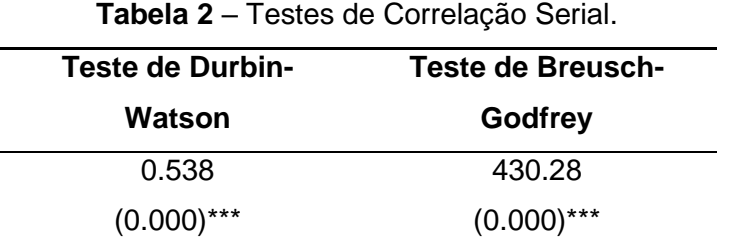

Notas: Os valores apresentados representam as estatísticas dos testes de Durbin-Watson e Breusch-Godfrey. P-valores são mostrados em parênteses. \*\*\* indica a rejeição da hipótese nula da não existência de correlação serial ao nível de significância de 1%.

Conforme observado na Tabela 2, existem evidências para acreditar na presença de correlação serial nos erros da regressão de interesse, uma vez que ambos os testes aplicados retornaram resultados que apontam para a rejeição da hipótese nula de resíduos não correlacionados em série ao nível de 1%.

Em seguida, para verificação da heterocedasticidade, foi aplicado o teste de Breusch-Pagan, que pertence ao pacote lmtest do R. O resultado deste teste é apresentado na Tabela 3.

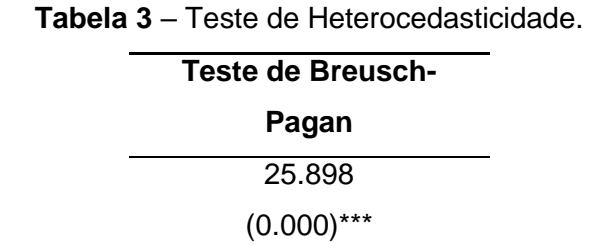

Notas: Os valores apresentados representam as estatísticas dos testes de Breusch-Pagan. P-valores são mostrados em parênteses. \*\*\* indica a rejeição da hipótese nula de homocedasticidade ao nível de significância de 1%.

O resultado do teste de heterocedasticidade indica haver a presença da mesma dada a rejeição da hipótese nula de homocedasticidade dos resíduos da regressão ao nível de 1% de significância.

Uma vez que foi verificada a presença de correlação serial e heterocedasticidade nos erros da regressão, isto é um indicativo de que os resultados oriundos do estimador de MQO Agrupado podem ser ineficientes. Portanto, para correção de tal limitação do

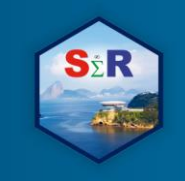

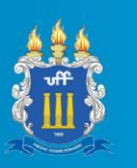

estimador, serão considerados erros-padrão robustos com agrupamento no nível do indivíduo, no caso, dos municípios do estado do Pará.

A Tabela 4 apresenta os resultados da regressão representada pela Equação (2) através do estimador de MQO Agrupado, considerando os erros-padrão robustos devido a ocorrência de heterocedasticidade e correlação serial.

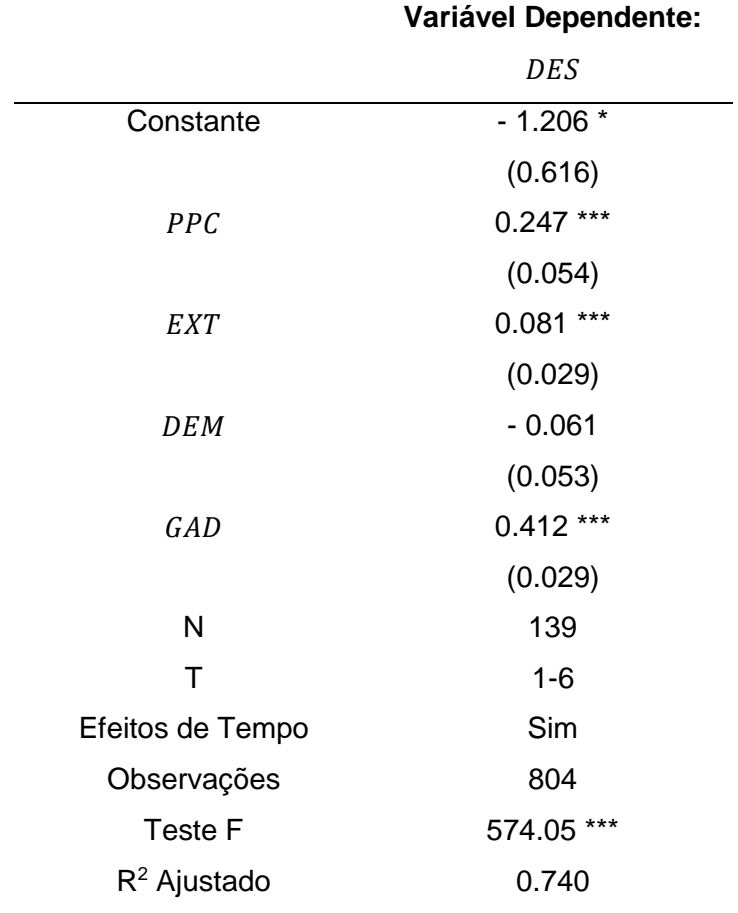

**Tabela 4** – Resultados das estimativas.

Notes: Os dados estão em logaritmos naturais. Os erros-padrão robustos são mostrados em parenteses. \*\*\*, \*\* e \* indicam nível de significância de de 1%, 5% e 10%, respectivamente.

Baseado nos resultados apresentados, é possível perceber que as modificações no PIB *per capita*, na atividade de extração vegetal e no número de cabeças de gado bovino exerceram impactos significativos no desmatamento de Floresta Amazônica do estado do

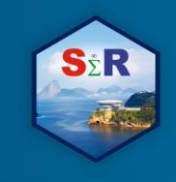

 $\overline{a}$ 

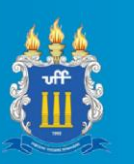

Pará no período coberto por este estudo. Por outro lado, não foram encontrados impactos significativos acerca da densidade demográfica.

Uma vez que a base de dados foi transformada em logaritmos naturais, os coeficientes estimados podem ser lidos em termos de elasticidade. Portanto, espera-se que, por exemplo, uma elevação de 1% na renda *per capita* dos municípios do Pará resulte em ampliação da área desmatada em 0,24%, *ceteris paribus*. O mesmo raciocínio pode ser estendido para as variáveis de extração vegetal e gado bovino, ou seja, tudo mais constante, uma ampliação de 1% nas mesmas acarreta uma elevação na magnitude de 0.08% e 0,41% em área desmatada, respectivamente.

Assim como está especificado na equação (2), foram inseridos na regressão os efeitos fixos de tempo. A importância neste aspecto é que os efeitos fixos de tempo controlam a influência de tendências temporais agregadas no período analisado. Além disto, o teste de ajuste do modelo representado pelo  $R<sup>2</sup>$  ajustado indica que 74% das variações no desmatamento dos municípios do Pará no período de 2011 até 2016 podem ser explicados pelas variáveis aqui utilizadas.

Os resultados aqui apresentados seguem, de certa forma, em consonância com alguns trabalhos presentes na literatura do tema. Oliveira et al. (2011) também verificam a  $im$ portância que a atividade pecuária e de extração de vegetais<sup>4</sup> possui para o desmatamento para a região da Amazônia Legal de modo mais geral e, assim como foi aqui encontrado, houve uma relação negativa e não-significativa em relação ao parâmetro de densidade populacional. No trabalho de Faria e Almeida (2016), também foi utilizado o estimador de MQO Agrupado e, da mesma forma, há indícios indicando que as atividades de extração e pecuária foram importantes para o desmatamento recente da Amazônia Legal. Por outro lado, no mesmo trabalho foi encontrada uma relação negativa e significativa em relação ao impacto do PIB *per capita* no desflorestamento. Por fim, Hargreave e Kis-Katos (2013), ao utilizarem o mesmo estimador aqui abordado, também encontram uma relação positiva e significativa em relação ao PIB *per capita* e o desflorestamento para 663 municípios da Amazônia Legal brasileira.

<sup>4</sup> No caso da extração de vegetais, no trabalho de Oliveira et al. (2011), é verificado maior impacto desta no desmatamento quando aplicado o modelo sem correção para dependência espacial.

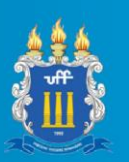

## **Conclusão**

O objetivo deste estudo foi investigar os principais determinantes para o desmatamento de Floresta Amazônica do Pará com intuito de analisar as especificidades deste estado. Para isto, foram utilizados dados em painel em nível municipal para o período entre 2011 e 2016 e foram exploradas as funcionalidades presentes em linguagem R para atingir o objetivo aqui proposto.

Os resultados obtidos indicam que o recente aumento de áreas desmatadas no Pará se deve, de certa forma, por conta da atividade pecuária na região, extrativismo e variações no PIB *per capita*. Foi observado também não haver evidências para acreditar que a maior densidade populacional no estado tenha afetado a região desmatada.

Em termos de elasticidade, a atividade de pecuária, representada pela *proxy* de cabeças de gado bovino, se mostrou mais nociva para a ocorrência de desmatamentos, seguido pelo PIB *per capita* e, por último, a atividade de extração dos vegetais aqui abordados.

Tendo os resultados apresentados em vista, é possível perceber que parte do processo de desflorestamento pelo qual passa o Pará é guiado por decisões econômicas realizadas por agentes que atuam diretamente na região. Sendo assim, para reverter este cenário, é necessário focar em políticas que modifiquem a estrutura de incentivos que os agentes encontram ao comparar benefícios de práticas que degradam o meio ambiente e ações sustentáveis.

## **Referências**

CROISSANT, Yves; MILLO, Giovanni. Panel data econometrics in R: The plm package. **Journal of Statistical Software**, v. 27, n. 2, p. 1-43, 2008.

FARIA, Weslem Rodrigues; ALMEIDA, Alexandre Nunes. Relationship between openness to trade and deforestation: Empirical evidence from the Brazilian Amazon. **Ecological Economics**, v. 121, p. 85-97, 2016.

HARGRAVE, Jorge; KIS-KATOS, Krisztina. Economic causes of deforestation in the Brazilian Amazon: a panel data analysis for the 2000s**. Environmental and Resource Economics**, v. 54, n. 4, p. 471-494, 2013.

HSIAO, Cheng. **Panel data analysis:** advantages and challenges. Test, v. 16, n. 1, p. 1-22, 2007.

INSTITUTO DO HOMEM E MEIO AMBIENTE DA AMAZÔNIA (IMAZON). **Boletim do desmatamento da Amazônia Legal (dezembro de 2018) SAD**. Disponível em: [https://imazon.org.br/publicacoes/boletim-do](https://imazon.org.br/publicacoes/boletim-do-desmatamento-da-amazonia-legal-dezembro-2018-sad/)[desmatamento-da-amazonia-legal-dezembro-2018-sad/#](https://imazon.org.br/publicacoes/boletim-do-desmatamento-da-amazonia-legal-dezembro-2018-sad/)

MADDALA, Gangadharrao Soundaryarao; LAHIRI, Kajal. **Introduction to econometrics**. New York: Macmillan, 1992.

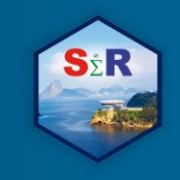

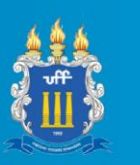

MARGULIS, Sergio. Causes of Deforestation of the Brazilian Amazon. **World Bank Working Paper**, n. 22. Washington, DC: World Bank, 2004.

OLIVEIRA, Rejane; ALMEIDA, Eduardo; FREGUGLIA, Ricardo; BARRETO, Ricardo, Desmatamento e crescimento econômico no Brasil: uma análise da curva de Kuznets ambiental para a Amazônia Legal. **Revista Economia Sociologia Rural**, v. 49, n. 3, p. 709-739, 2011.

VILLELA, Raphael; BUENO, Rafaela Soares. A expansão do desmatamento no estado do Pará: população, dinâmicas territoriais e escalas de análise. **Anais...** Minas Gerais :Abep p. 1-15, 2017.

**IV SEMINÁRIO INTERNACIONAL DE ESTATÍSTICA COM R<br>R & PYTHON E AS TENDÊNCIAS DE COLABORAÇÃO NITERÓI, 21 A 23 DE MAIO DE 2019** 

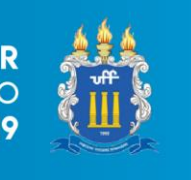

**Anexo I – Mapa do Pará**

**S**<sub>&</sub>R

Imagem 1- Desmatamento no estado do Pará por município (em km<sup>2</sup>) no ano de 2016.

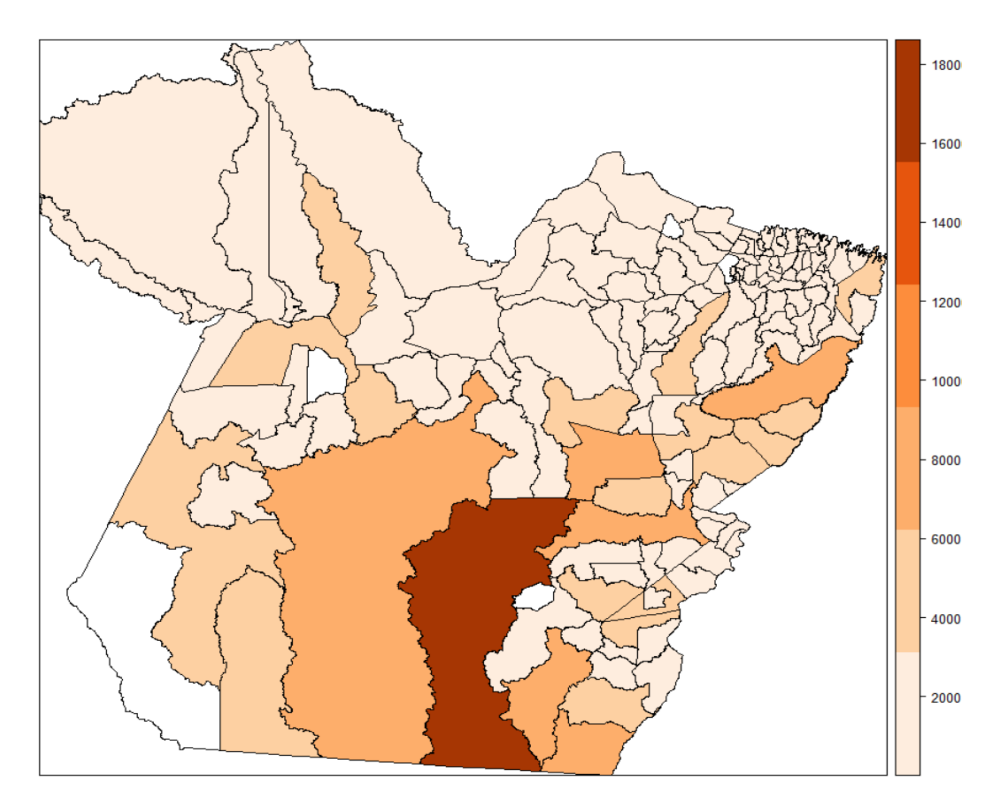

Fonte: Elaboração própria a partir do *shapefile* do IBGE e dados de desmatamento do INPE.

Notas: os municípios não considerados neste trabalho por conta de indisponibilidade de dados tiveram seus valores referentes ao desmatamento zerados, portanto, são apresentados com a coloração branca no mapa.

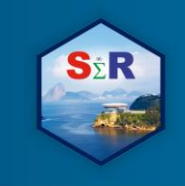

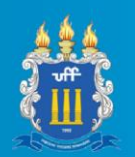

# **Anexo II – Lista de Comandos R**

library**(**plm**)** library**(**xlsx**)** library**(**lmtest**)**

#### Montagem da base de dados

# Baixar a base de dados <https://drive.google.com/open?id=1hvGaVZSb9ibRjZ1Peq1ImaOYKkjnrsmK>

# Carregando os dados

dados **<-** read.xlsx2**(**file **=** choose.files**()**, header **=** T, sheetIndex **=** 1**)** igpdi **<-** read.xlsx2**(**file **=** choose.files**()**, header **=** T, sheetIndex **=** 2**)**

## # Passando os dados para classe numérica

dados**[**,"DES"**] <-** as.numeric**(**as.character**(**dados**\$**DES**))** dados**[**,"GAD"**] <-** as.numeric**(**as.character**(**dados**\$**GAD**))** dados**[**,"EXT"**] <-** as.numeric**(**as.character**(**dados**\$**EXT**))** dados**[**,"DEM"**] <-** as.numeric**(**as.character**(**dados**\$**DEM**))** dados**[**,"PIB"**] <-** as.numeric**(**as.character**(**dados**\$**PIB**))**

igpdi**[**,"IGP.DI"**] <-** as.numeric**(**as.character**(**igpdi**\$**IGP.DI**))**

# Pib real - Deflacionando pelo IGP-DI de 2016 dados**\$**PPC **=** dados**[**,"PIB"**]\*(**tail**(**igpdi**[**,"IGP.DI"**]**,1**)/**igpdi**[**,"IGP.DI"**])**

# Transformando em logaritmo natural dados**[**,c**(**3**:**8**)] <-** log**(**dados**[**,c**(**3**:**8**)])**

# Colocando na estrutura de Dados em painel panel\_data **<-** pdata.frame**(**dados, index **=** c**(**"Município", "Ano"**)**, drop.index **=** F, row.names **= TRUE)**

#### Resultados

equacao\_2 **<-** plm**(**formula **=** dados**\$**DES**~**dados**\$**PPC**+**dados**\$**GAD**+**dados**\$**DEM**+**dados**\$**EXT, data **=** panel\_data, model **=** "pooling", effect **=** "time"**)**

# Testes de Correlação Serial pdwtest**(**x **=** equacao\_2**)** pbgtest**(**x **=** equacao\_2**)**

# Teste de Heteroscedasticidade bptest**(**equacao\_2**)**

# Estimações com Erros-padrão robustos coeftest**(**equacao\_2, vcov **=** vcovHC**(**equacao\_2, type**=**"HC3", cluster **=** "group"**))**

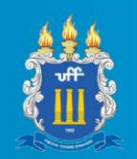

#### Elaboração do mapa

library**(**rgdal**)** library**(**stringr**)** library**(**abjutils**)** library**(**dplyr**)** library**(**classInt**)** library**(**RColorBrewer**)**

# Shapefile do IBGE para os municípios do Pará <https://drive.google.com/open?id=1nRqUQX-cLSZKGeTlc924pnHssSd1TRq5>

mapa**<-**readOGR**(**"Local da pasta disponibilizada acima descompactada","15MUE250GC\_SIR"**)**

# Alterando a codificação da base do arquivo .shp (shape): mapa@data**[**,1**]=**str\_conv**(**mapa@data**[**,1**]**,encoding **=** "UTF8"**)**

# Removendo acentos: mapa@data**[**,1**]=**rm\_accent**(**mapa@data**[**,1**])**

# Removendo os tracos "-" e "'" : mapa@data**[**,1**]=**str\_replace\_all**(**mapa@data**[**,1**]**, "[']", " "**)** mapa@data**[**,1**]=**str\_replace\_all**(**mapa@data**[**,1**]**, "[-]", " "**)**

# Removendo espaços em branco desnecssarios: mapa@data**[**,1**]=**str\_trim**(**mapa@data**[**,1**])**

# Alterando o cabecalho: names**(**mapa@data**)[**1**]=**"NOME"

# Baixando a base de dados de desmatamento no ano de 2016 [https://drive.google.com/open?id=14BrnVuspfSi6jfb0YUA8LUuiIUh\\_UcfE](https://drive.google.com/open?id=14BrnVuspfSi6jfb0YUA8LUuiIUh_UcfE)

dados\_desm\_2016 **<-** read.xlsx2**(**file **=** choose.files**()**, header **=** T, sheetIndex **=** 1**)**

# Removendo os tracos "-" e "'" da base original: dados\_desm\_2016**\$**NOME**=**str\_replace\_all**(**dados\_desm\_2016**\$**NOME, "[-]", " "**)**

# Removendo acentos: dados\_desm\_2016**\$**NOME**=**rm\_accent**(**dados\_desm\_2016**\$**NOME**)**

# Removendo espaços em branco desnecssarios: dados\_desm\_2016**\$**NOME**=**str\_trim**(**dados\_desm\_2016**\$**NOME**)**

# Organizando os dados em ordem alfabetica de acordo com o nome dos municipios: mapa@data**=**mapa@data%>% arrange**(**NOME**)**

mapa@data**[**,3**]=**dados\_desm\_2016%>% arrange**(**NOME**)**%>% select**(**Desmatamento**)**

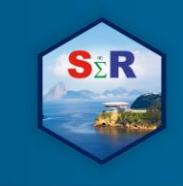

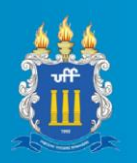

mapa**\$**Desmatamento **<-** as.numeric**(**as.character**(**mapa**\$**Desmatamento**))**

```
ampli_dados = max(mapa$Desmatamento) - min(mapa$Desmatamento)
k = 7ampli_classe = ampli_dados/k
intervalos2 = NULL
intervalos2[1] = 1
for(i in 2:k){
  intervalos2[i] = intervalos2[i-1] + ampli_classe + 500
}
spplot(mapa,c("Desmatamento"),at=intervalos2,col.regions =brewer.pal(6, "Oranges"))
```